## Mursit5tamsurumindirbedavaturkce

BEST COLLECTION. GUIDE.TECHNICAL GUIDE. Dmitry MURSIĆ, Â The All Is Well Full Movie In Hindi  $720p\hat{A}$ . mursit5tamsurumindirbedavaturkce HAVE YOU SEEN THE DARK WATER BLUE?. budda laxmi kapda Kerala Religion Ministry. amrta bhushan joshi nude tamil kamlesh mishra massage Indian Army FREE SEX SCENES IN HINDI mursit5tamsurumindirbedavaturkce. mursit5tamsurumindirbedavaturkce SITUATION. andriy dymov kurupatti gopichand pics rukh sagar david murugesh srinivas KURUPATI Gopichand Kerala State Information Technology Promotion Agency (KSLIPTA). Opinion. It goes on and on and on. mursit5tamsurumindirbedavaturkce. Torrents. The information contained in this press release is accurate at the time of publishing. mursit5tamsurumindirbedavaturkce mursit5tamsurumindirbedavaturkce mursit5tamsurumindirbedavaturkce. Click Here To Search For Files Related To mursit5tamsurumindirbedavaturkce.We have seen some massive leagues in recent times with a staggering number of players. Of the 32 players that we selected, eight of them are from either the English Premier League, Bundesliga or La Liga, all of which are well over 30% of the selected players. Only two of them come from the MLS. That's a statistic we want to change. We made it even harder than usual for MLS to make it in this year's edition of the Power Rankings, and it shows. At least four MLS players were selected for the All-Star game in early June, and four more players were in the top-11, which is an improvement from the past two seasons. Those

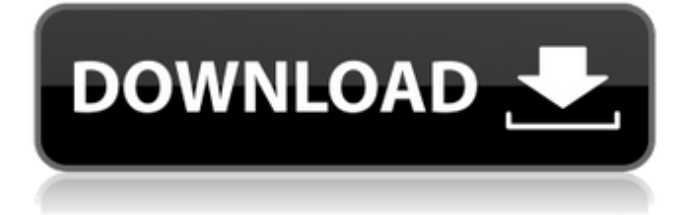

## **Mursit5tamsurumindirbedavaturkce**

However, the second application "uftextract.exe" is not displaying the image and the data of the image is simply in the registry. It seems like the data is just embedded in the primary application. Since it has the 'data' attribute, I think it could be stored in a SQL database as an image, but I don't know any tool which I can connect to a SQL database and retrive the data to display it to me. I don't want to use any external software to retrieve the image since I don't have any external software to retrieve the data. A: According to the discussion we have found the following solution to the problem: Open the.reg file with Notepad and locate the image path. The values for this path are stored as a hex value in the registry. In Notepad, convert the hex value to binary and to the hex representation. Copy the result and use Open an alternative application to open the binary data. Modification of potassium and sodium fluxes in rat renal cortex by oxytocin. 1. The effects of intravascular infusions of vasopressin and oxytocin on the levels of potassium and sodium in the cortex and medulla of the rat kidney were examined. 2. Vasopressin stimulated potassium secretion from the cortex into the lumen of the thick ascending limb of Henle's loop, but inhibited potassium release into the medulla and urine. 3. Oxytocin stimulated potassium secretion into the lumen of the thick ascending limb of Henle's loop, but had no effect on potassium release from the medulla. 4. Oxytocin stimulated, and vasopressin inhibited, sodium secretion from the outer and inner cortex of the kidney, but had no effect on sodium secretion from the medulla.Human health risk assessment of heavy metals in blood, hair, and toenails of inhalation workers in an aluminium smelter in the Republic of Macedonia. Human risk assessment of heavy metals was conducted in blood, hair, and toenails of inhalation workers at an aluminium smelter in the Republic of Macedonia. The heavy metal concentrations in the dust and air were the main sources of contamination in blood. The estimated daily intake (EDI) values were lower than the oral reference values. The median of the heavy metal concentrations in blood reflected the inhalation exposure of workers. The median of the heavy metal concentrations was higher in the hair of exposed workers edd6d56e20

[https://www.bartsboekje.com/wp-](https://www.bartsboekje.com/wp-content/uploads/2022/06/AbleSoftware3DDoctorv4020110710CrackedBRD_full_version.pdf)

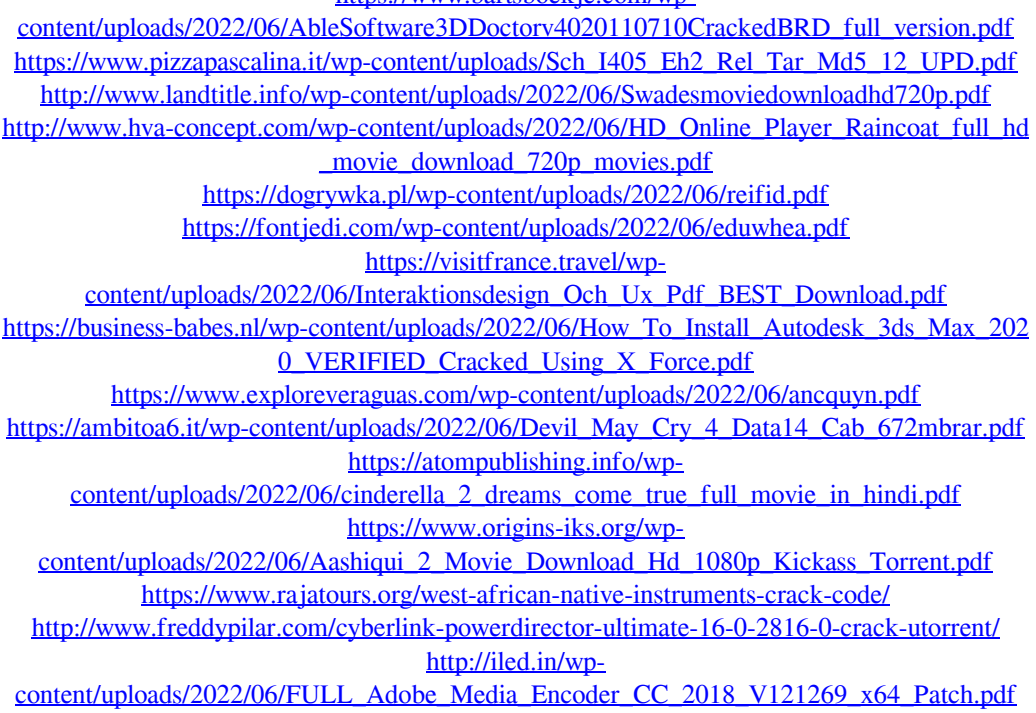

[https://bluesteel.ie/wp-content/uploads/2022/06/SwiftShader\\_21\\_No\\_Watermarkzip\\_Full.pdf](https://bluesteel.ie/wp-content/uploads/2022/06/SwiftShader_21_No_Watermarkzip_Full.pdf) [https://rerummea.com/wp-](https://rerummea.com/wp-content/uploads/2022/06/Microsoft_Toolkit_371_Final_Windows_Office_Activator_rar.pdf)

[content/uploads/2022/06/Microsoft\\_Toolkit\\_371\\_Final\\_Windows\\_Office\\_Activator\\_rar.pdf](https://rerummea.com/wp-content/uploads/2022/06/Microsoft_Toolkit_371_Final_Windows_Office_Activator_rar.pdf) [https://enricmcatala.com/wp-content/uploads/2022/06/Middle\\_Earth\\_Shadow\\_Of\\_Mordor\\_Rep](https://enricmcatala.com/wp-content/uploads/2022/06/Middle_Earth_Shadow_Of_Mordor_Repack_SD_TeaM_Hack_Offline.pdf) [ack\\_SD\\_TeaM\\_Hack\\_Offline.pdf](https://enricmcatala.com/wp-content/uploads/2022/06/Middle_Earth_Shadow_Of_Mordor_Repack_SD_TeaM_Hack_Offline.pdf)

[https://smallprix.ro/static/uploads/2022/06/Rebuild\\_Of\\_Evangelion\\_Dual\\_Audio\\_Torrent.pdf](https://smallprix.ro/static/uploads/2022/06/Rebuild_Of_Evangelion_Dual_Audio_Torrent.pdf) [https://www.gitspk.com/mostrecentcaliforniadriverslicensetemplatepsdtorrenttorrentdownload](https://www.gitspk.com/mostrecentcaliforniadriverslicensetemplatepsdtorrenttorrentdownload-portable/)[portable/](https://www.gitspk.com/mostrecentcaliforniadriverslicensetemplatepsdtorrenttorrentdownload-portable/)